# B4B35OSY: Operační systémy

Virtualizace

Michal Sojka michal.sojka@cvut.cz

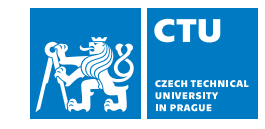

December 21, 2023

# Obsah

## 1 Úvod

### 2 Virtualizace celého systému

- Softwarová virtualizace CPU
- **Hardwarově asistovaná virtualizace**
- **Virtualizace vstupu a výstupu**

## 3 Kontejnery

### 4 Závěr

## Co je virtualizace?

- Základní myšlenka: abstrakce hardwaru počítače a jeho částečná emulace v SW
	- Operační systém, který běžel na fyzickém hardwaru běží na virtuálním HW (**virtuální stroj**, **VM**)
- **Hlavní komponenty:** 
	- **Hostitel** (host) fyzický hardware na kterém vše běží
	- **Hypervizor** a **virtual machine monitor** (**VMM**) SW implementující virtuální hardware
	- **Host** (guest) SW (typicky OS) běžící na virtuálním HW
- **Jeden hostitel typicky může hostit více hostů najednou**
- **Používaná od 70. let, zejména na mainframech firmy IBM** 
	- **Popek a Goldberg definovali požadavky pro virtualizaci počítačové architektury v r. 1974**
	- Architektura x86 je plně virtualizovatelná od r. 2005

### Úvod

# Typy hypervizorů

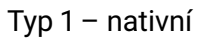

**Příklady: VMware ESX, Citrix XenServer,** NOVA

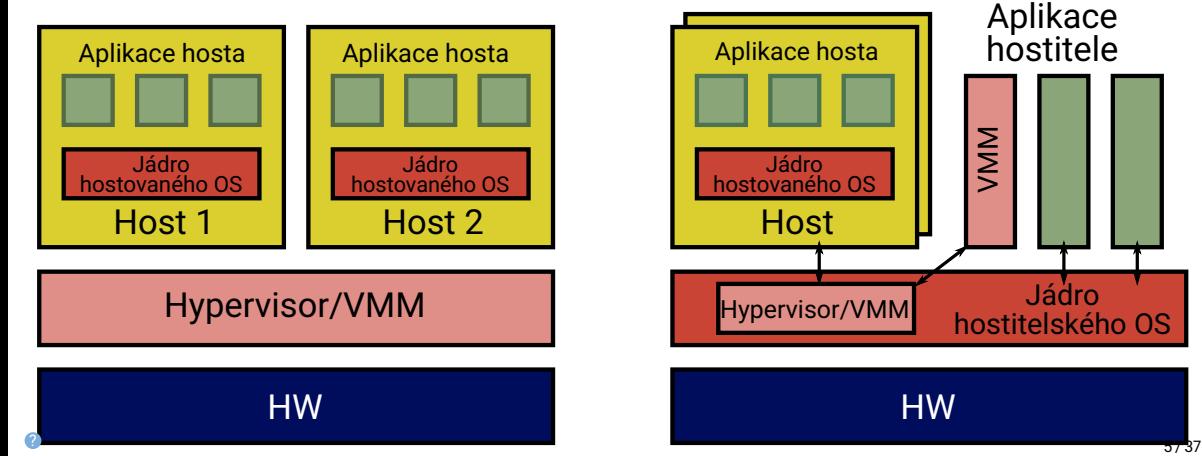

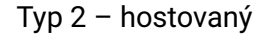

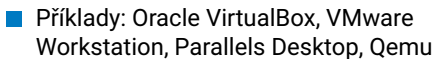

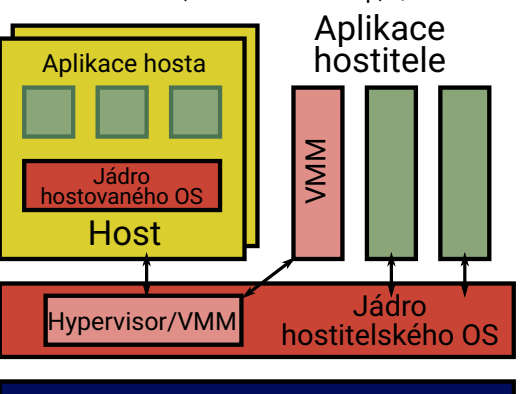

HW

## Výhody virtualizace

- **Izolace** virtuálních strojů (VM) mezi sebou
	- V ideálním případě se útok či virus nerozšíří z jednoho VM do ostatních
- **Nezávislost** softwaru na hardwaru konkrétního počítače
- Běh **více různých OS** na jednom počítači
- Možnost **pozastavení** běhu VM
	- Pozastavenou VM lze zkopírovat či přesunout na jiný počítač a **pokračovat** v běhu jinde.
- Možnost **živé migrace** běžící VM je přesunut na jiného hostitele bez přerušení přístupu uživatelem
- Vytváření **šablon**
	- šablona = obraz OS s aplikací, distribuce všeho dohromady zákazníkům, možnost spustit víckrát
- **Při vývoji OS** "nepadá" celý počítač
	- Lze použít pro vývoj částí OS nezávislých na HW
	- **Pro vývoj ovladačů většinou nevhodné**
	- Reverzní inženýrství...

# Cloud computing

- Virtualizace je základem pro tzv. "cloud computing"
- Cloud většinou umožňuje uživatelům vzdálenou správu virtuálních strojů
	- API a nástroje pro komunikaci s infrastrukturou cloudu
	- Vytváření virtuálních strojů a jejich konfigurace
- Serverless computing
	- vyšší úroveň abstrakce než "klasický" cloud computing
	- uživatel pouze napíše software, ale nestará se kde a jak poběží
	- správu virtuálních strojů, škálování apod. řeší automaticky poskytovatel cloudových služeb

# Je virtualizace skutečně potřeba?

- Hlavní výhody virtualizace ze strany 6 jsou zároveň vlastnosti požadované od každého OS:
	- OS izoluje aplikace (procesy) mezi sebou
	- Aplikace jsou díky OS nezávislé na HW
- Dnešní popularita virtualizace je důsledek nedokonalosti běžných OS
	- Kdyby byl OS dokonalý, nepotřebujeme spouštět víc OS
	- …

### Základní pravidlo softwarového inženýrství

Každý problém softwarového inženýrství lze vyřešit přidáním vrstvy abstrakce (layer of indirection). Jedinou výjimkou je problém příliš mnoha vrstev abstrakce.

—*David J. Wheeler*

# Proč jsou běžné OS nedokonalé a co s příliš mnoha vrstvami abstrakce?

- V minulosti byla preferována rychlost před bezpečností (izolací)
	- *⇒* monolitická jádra OS: stačí jediná zranitelnost a celý systém je kompromitován
- OS jsou složité
	- **Změna architektury OS by byla komplikovaná a nefungovaly by staré aplikace**
	- Bylo jednoduší emulovat (virtualizovat) HW než hledat řešení pomocí změn (uzavřených) OS

### Možná řešení

- 1 Jedné vrstvy abstrakce se zbavíme jejím přesunem do hardwaru: HW akcelerace virtualizace *⇒* lepší HW (viz dále)
- 2 Lepší architektura OS mikrojádro (začínají se prosazovat v mnoha aplikacích, zejména pokud jde o bezpečnost) nebo aspoň kontejnery

# Typy virtualizace

- **Virtualizace celého systému** hostovaný systém neví, že běží na virtualizovaném systému (viz dále)
- **Paravirtualizace** virtualizovaný systém ví, že neběží na skutečném HW a "dobrovolně" spolupracuje s hypervizorem (tj. explicitně volá jeho služby)
- **Emulace celého systému** vše je emulováno v SW, včetně vykonávání instrukcí. Např. Qemu umí vykonávat programy pro ARM na x86.
- **Virtualizace běhového prostředí programu** Java VM, C# VM (mimo rámec tohoto předmětu)
- **Kontejnerizace aplikací** viz dále

### Virtualizace CPU

- Klasické CPU vykonává kód ve dvou režimech (módech):
	- **uživatelském** (uživatelské aplikace, x86: Ring 3)
	- **privilegovaném** (jádro OS, x86: Ring 0)
- **P**ři virtualizaci:
	- nemůžeme nechat vykonávat hostované jádro v privilegovaném režimu nebyla by zajištěna izolace VM mezi sebou
	- potřebujeme implementovat **virtuální uživatelský** a **virtuální privilegovaný** režim
	- **skutečný privilegovaný režim** použijeme pro hypervizor
	- virtuální uživatelský i virtuální privilegovaný režim běží ve **skutečném uživatelském režimu** procesoru (sdílí ho)
- **Důsledek:** Virtuální stroj je z pohledu OS/hypervizoru velmi podobný běžnému procesu.
- Jak zajistit, že při systémových voláních z *virtuálního uživatelského režimu* přejdeme do *virtuálního privilegovaného režimu* a ne do *skutečného privilegovaného režimu*?

## Trap-and-emulate

Základní princip virtualizace

### Popek a Goldberg: Požadavky na virtualizovatelnost architektury CPU

"Všechny *citlivé* instrukce musí být zároveň *privilegované* instrukce."

- **Citlivé instrukce**: Mění *globální stav* hostitele nebo se chovají rozdílně v závislosti na *globálním stavu*.
	- Příklad: Instrukce CLI (zákaz přerušení) mění globální stav CPU.
	- Chování instrukce SYSENTER závisí na globálním stavu přepne procesor do privilegovaného módu a skočí na **vstupní bod jádra**
	- **OS** (ale každý hostovaný OS má jiný vstupní bod).

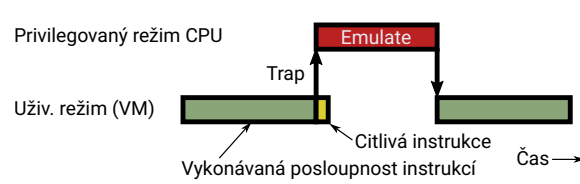

**Privilegované instrukce: Pokus** o jejich vykonání v uživatelském módu způsobí výjimku (**trap**), která je předána do privilegovaného módu k obsloužení

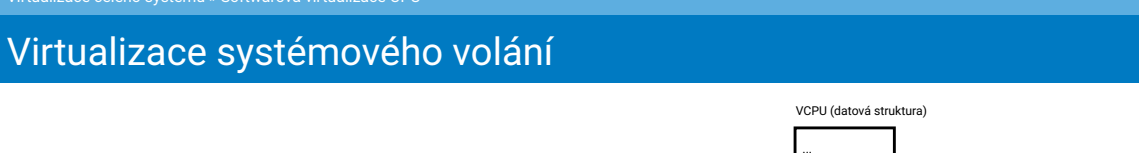

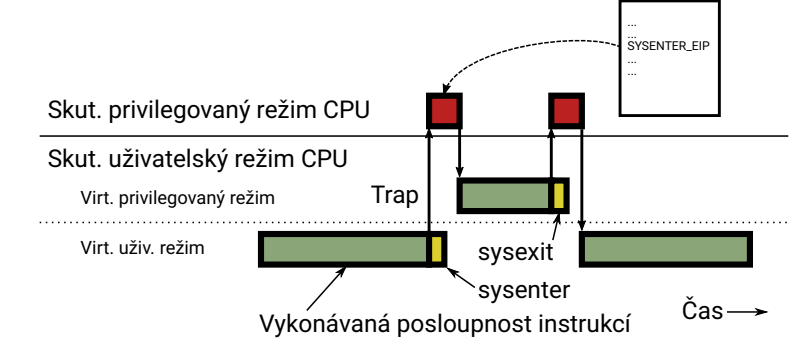

- Uživatelský kód běží stejně rychle jako bez virtualizace
- Přechody do jádra a zpět jsou pomalejší kvůli emulaci
	- Hypervizor/VMM si přečte virtualizovaný registr SYSENTER\_EIP (položka v datové struktuře) a skočí zpátky do uživatelského režimu na přečtenou adresu.

### Virtualizace celého systému » Softwarová virtualizace CPU

# Rozdíl mezi hypervizorem a VMM

- **Hypervizor** privilegovaný kód obsluhující výjimky generované v uživatelském režimu
- **Virtual machine monitor** kód emulující virtuální HW (např. chování instrukce sysenter na předchozí stránce)

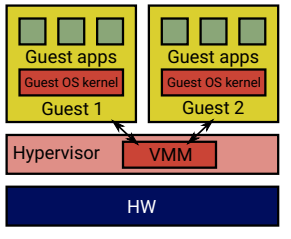

- **Mnoho virtualizačních řešení slučuje** funkci hypervizoru a VMM
- **Příklad: VMware ESX, ...**

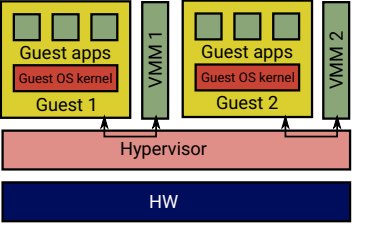

- Kód emulující HW je velký a složitý (zejména pro x86). Z bezpečnostního hlediska je rozumné nepouštět VMM v privilegovaném režimu. Příklady: NOVA, ... HW
- Hypervizor pouze odchytí výjimku a přepošle ji procesu VMM
- **d**  $\blacksquare$  **priklad dále**  $\blacksquare$  **priklad dále**  $\blacksquare$  16/37

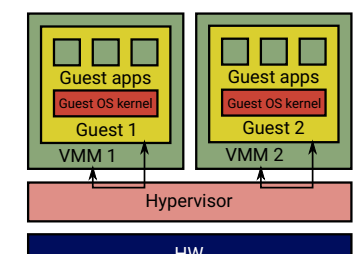

- **NMM** a hostovaný systém často tvoří jeden proces.
- Většinou stejně bezpečné jako předchozí případ
- Příklad: KVM + Qemu, viz také<br>příklad dále

# Virtualizace jednotky správy paměti (MMU)

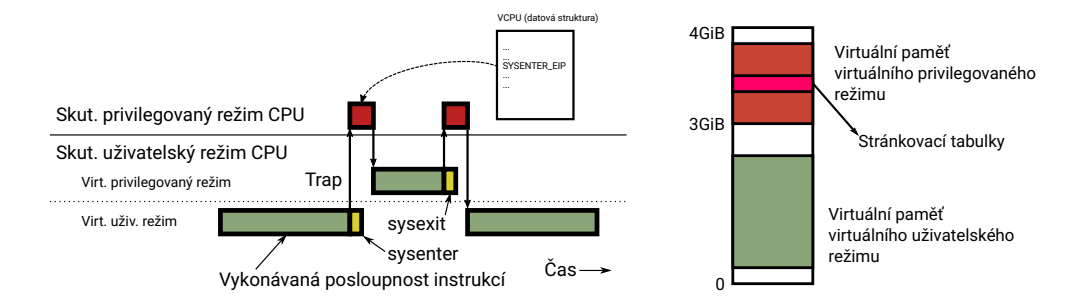

- Základ bezpečnosti OS je, že kód běžící v uživatelském režimu nemůže modifikovat paměť jádra
- Virtuální uživatelský a virtuální privilegovaný režim ale běží ve skutečném uživatelském režimu a tudíž mají oba stejná oprávnění.
- VMM musí emulovat jednotku správy paměti (MMU), aby zajistil izolaci paměťových prostorů: viz *<sup>→</sup>*
- Při běhu virtuálního uživatelského režimu VMM nastaví CPU, aby používalo stránkovací tabulku, kde je povolen přístup pouze k virtuální uživatelské paměti.
- Při běhu virtuálního privilegovaného režimu musí být přístup i do paměti hostovaného jádra *<sup>⇒</sup>* jiná stránkovací tabulka.
- Jádro hostovaného OS nemůže mít přístup ke skutečné stránkovací tabulce.
- Jak se dá řešit virtualizace přístupu ke stránkovacím tabulkám **(a)** prostorů: viz  $\rightarrow$  27/37 (např. Ptab:: insert\_mapping() v OS NOVA)?

### Virtualizace celého systému » Softwarová virtualizace CPU

## Virtualizace stránkovacích tabulek

Princip: Trap-and-emulate & stínové stránkovací tabulky

- Hypervizor zpřístupní hostovanému jádru paměť, kde jsou uloženy virtuální (tzv. stínové) stránkovací tabulky, pouze pro čtení
- **Při pokusu o zápis do stránkovacích tabulek** (Ptab::insert\_mapping) dojde k výjimce (trap)
- VMM obslouží výjimku tak, že se podívá, jak chtěl hostovaný OS stránku nastavit a zkontroluje, jestli host nepodvádí, nedělá chybu (izolace) atd. Pokud je vše v pořádku, upraví skutečnou stránkovací tabulku (emulate)

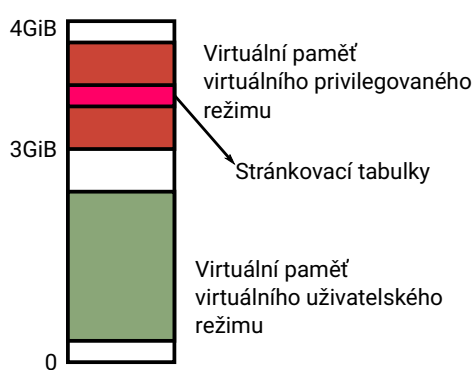

## Hardwarově asistovaná virtualizace

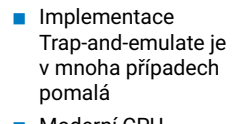

**Moderní CPU** implementují to, co tradičně dělal hypervizor, přímo v HW  $\blacksquare$  Intel: VT-x

- Zavádí nový mód procesoru: **non-root execution**
- $\mathbb{R}^3$ V tomto módu jsou všechny citlivé instrukce zároveň privilegované (v původním (tzv. *root*) módu to neplatí; viz např. instrukce pushf, ...)
- Existují tedy módy: Root ring 0–3, non-root ring 0–3 **I**
- Hypervizor/VMM může nakonfigurovat, které instrukce způsobí výjimky a
- přechod z non-root do root módu (tzv. VM Exit). ■ Instrukce sysenter (přechod z ring 3 do ring 0) je možné vykonat v non-root módu bez VM Exitu
- Trap-and-emulate se ale stále používá pro emulaci I/O

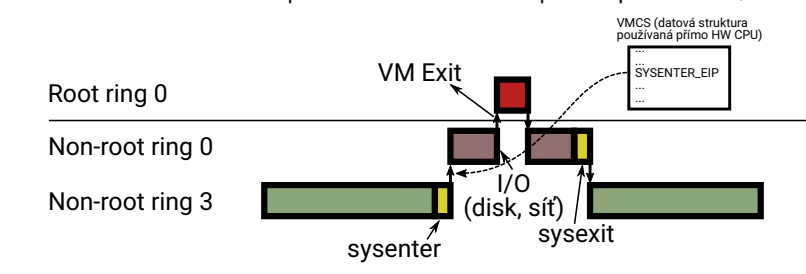

Virtualizace celého systému » Hardwarově asistovaná virtualizace

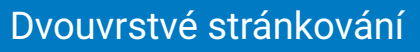

Odstraňuje nutnost používání stínových stránkovacích tabulek

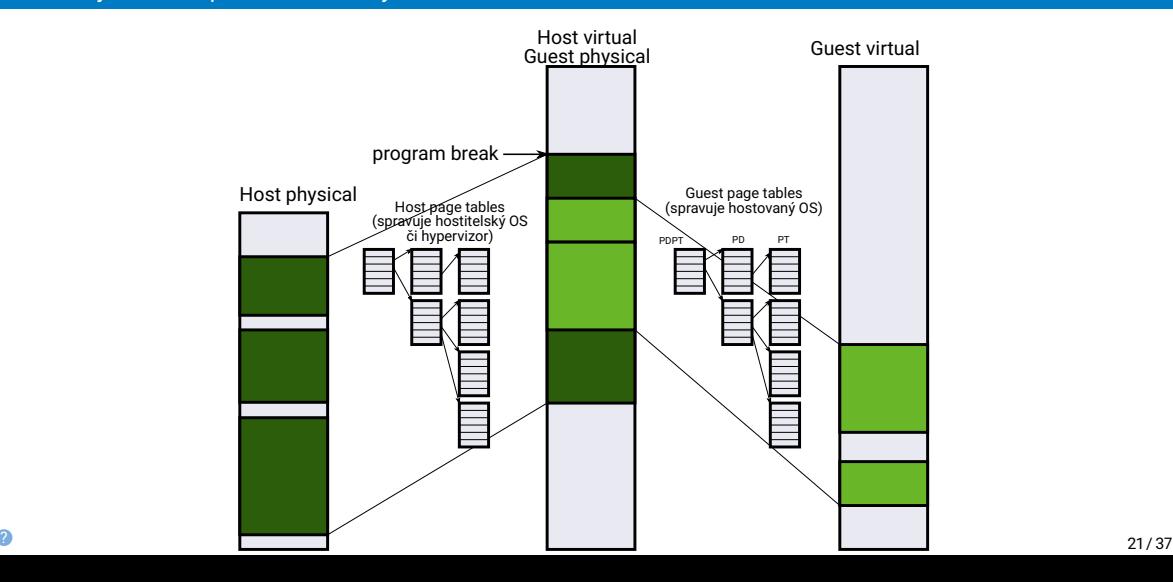

## Dvouvrstvé stránkování

- VT-x zavádí druhou vrstvu stránkování
- O jedny stránkovací tabulky se stará hostitelský OS/hypervizor
- Hostovaný OS má své stránkovací tabulky
- Překlad virtuální adresy hosta na fyzickou adresu je pomalejší, protože je potřeba udělat dva převody:
	- <sup>1</sup> Guest virtual *→* Guest physical (tj. Host Virtual)
	- <sup>2</sup> Host virtual *→* Host physical
- Převod je ale výrazně rychlejší než SW řešení pomocí stínových stránkovacích tabulek a trap-and-emulate.

## Virtualizace vstupu a výstupu

- S většinou moderního HW se komunikuje pomocí:
	- **čtení/zápisu do registrů** (většinou mapovaných do paměti)
	- **datových struktur v paměti**
	- *Příklad (síťové rozhraní Ethernet, zjednodušeno):* Do paměti uložím data, která chci odeslat a do registru síťového rozhraní uložím adresu a délku dat. Na základě zápisu do registrů začne rozhraní připravená data odesílat.
- **Virtualizaci paměti už máme vyřešenou**
- Registry emulujeme pomocí trap-and-emulate
	- Hypervizor nastaví stránky odpovídající registrům virtuálního HW jako "not present"
	- Každý pokus hostovaného OS o přístup k registrům způsobí výjimku (výpadek stránky, page fault)
	- Hypervizor výjimku obslouží posláním adresy (a zapisovaných dat) do VMM.
	- VMM zjistí, o jaký registr se jedná, a provede patřičnou akci např. odeslání Ethernetového rámce přes skutečný HW.

## Příklad: Wi-Fi rozhraní

\$ lspci -v

02:00.0 Network controller: Intel Corporation Centrino Advanced-N 6205 [Taylor Peak] (rev 34) Subsystem: Intel Corporation Centrino Advanced-N 6205 AGN Flags: bus master, fast devsel, latency 0, IRQ 31 Memory at f7d00000 (64-bit, non-prefetchable) [size=8K] Capabilities: [c8] Power Management version 3 Capabilities: [d0] MSI: Enable+ Count=1/1 Maskable- 64bit+ Capabilities: [e0] Express Endpoint, MSI 00 Capabilities: [100] Advanced Error Reporting Kernel driver in use: iwlwifi

### Výpadek stránky v OS NOVA:

Ec::handle\_exc Page Fault (eip=0x30f2 cr2=0xf7d00008) eax=0x5000 ebx=0x30a0 ecx=0x0 edx==0x0 esi=0x0 edi=0x4 ebp=0x1fe8 esp==0x1fb0

- Na jakou adresu se přistupovalo je uloženo v registru CPU CR2
- O jaký přístup šlo se zjistí podle instrukce na adrese EIP (mov \$123,0xf7d00008)
- **Při** použití VT-x není nutné analyzovat instrukce HW to udělá automaticky.

## Příklad: KVM

- Hostovaný hypervizor, který je součástí Linuxového jádra
- Abstrahuje hardwarově asistovanou virtualizaci pomocí API (služeb ioctl)
- Ukážeme si miniaturní VMM:
	- Nejjednodušší HW na virtualizaci: **sériový port** zápis 1B do registru = požadavek na odeslání daného byte
	- 1 Nastavení paměti virtuálního stroje
	- 2 Načtění kódu do paměti VM
	- 3 Spuštění kódu ve VM
	- 4 Obsluha VM Exitů a emulace sériového portu
	- 5 Goto 3
	- Viz také https://lwn.net/Articles/658511/

Virtualizace celého systému » Virtualizace vstupu a výstupu

# Příklad – Jednoduchý VMM pod Linuxem (KVM)

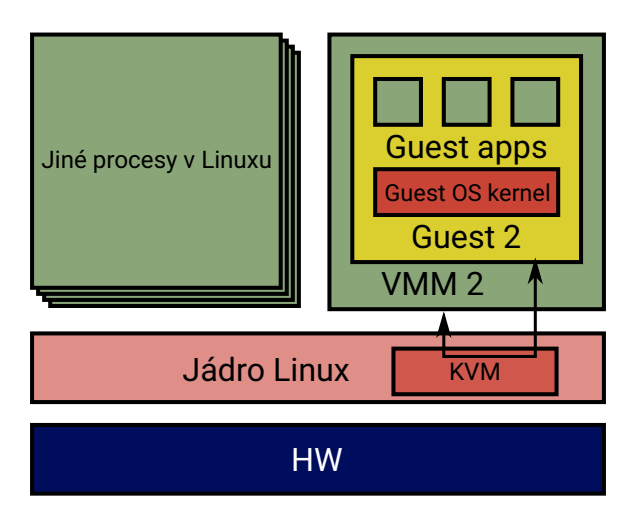

# Příklad – Jednoduchý VMM pod Linuxem (KVM)

**int** kvm = CHECK(open("/dev/kvm", O\_RDWR)); **int** vmfd = CHECK(ioctl(kvm, KVM\_CREATE\_VM, (**unsigned long**)0)); */\* Allocate one aligned page of guest memory to hold the code. \*/* **uint8\_t** \*mem = CHECKPTR(aligned\_alloc(0x1000, 0x1000)); */\* Load the code to the guest memory \*/* **int** fd = open("hello.bin", O\_RDONLY | O\_CLOEXEC); CHECK(read(fd, mem, 0x1000)); close(fd); */\* Map it to the second page frame (to avoid the real-mode IDT at 0). \*/* **struct kvm\_userspace\_memory\_region** region = { .slot = 0, .guest\_phys\_addr = 0x1000, .memory\_size = 0x1000, .userspace\_addr = (**uint64\_t**)mem, };<br>CHECK(ioctl(vmfd, KVM\_SET\_USER\_MEMORY\_REGION, &region)); **int** vcpufd = CHECK(ioctl(vmfd, KVM\_CREATE\_VCPU, (**unsigned long**)0)); */\* Map the shared kvm\_run structure and following data. \*/* size\_t mmap\_size = CHECK(ioctl(kvm, KVM\_GET\_VCPU\_MMAP\_SIZE, NULL));<br>struct kvm\_run \*run = CHECKPTR(mmap(NULL, mmap\_size, PROT\_READ | PROT\_WRITE,<br>MAP\_SHARED, vcpufd, 0)); */\* Initialize CS to point at 0, via a read-modify-write of sregs. \*/* **struct kvm\_sregs** sregs; CHECK(ioctl(vcpufd, KVM\_GET\_SREGS, &sregs)); */\* Initialize registers: instruction pointer for our code and \* initial flags required by x86 architecture. \*/* **struct kvm\_regs** regs = { .rip = 0x1000, .rflags =  $0x2$ , }; CHECK(ioctl(vcpufd, KVM\_SET\_REGS, &regs)); **while** (1) { */\* Run the VM code (VM enter) \*/* CHECK(ioctl(vcpufd, KVM\_RUN, NULL)); */\* Handle VM exits \*/* **switch** (run->exit\_reason) { **case** KVM\_EXIT\_HLT: **return** 0; **case** KVM\_EXIT\_IO: putchar(\*(((**char** \*)run) + run->io.data\_offset)); **else break**; **default**:  $errx(1, "exit\_reason = 0x/x", run->exit\_reason);$ } }

*// Emulace sériového portu*<br> *// Emulace sériového portu*<br> **if** (run->io.direction == KVM\_EXIT\_IO\_OUT && run->io.size == 1<br>
&& run->io.port == 0x3f8 && run->io.count == 1) errx(1, "Unhandled KVM\_EXIT\_IO at port %d", run->io.port);

## Virtualizace celého systému » Virtualizace vstupu a výstupu

Běh našeho VMM graficky

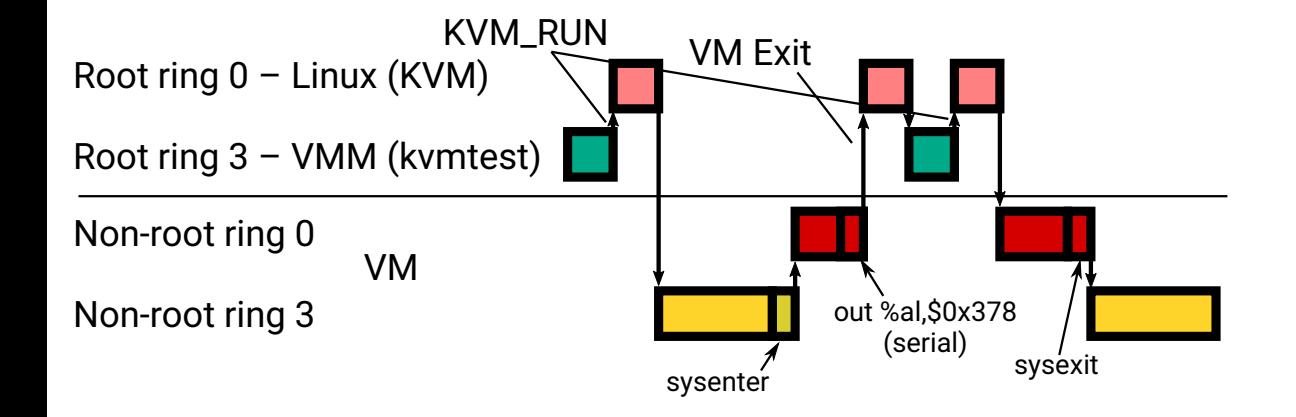

## Kontejnery – Motivace

- Hardwarově-asistovaná virtualizace řeší problém náročnosti virtualizace na systémové zdroje jen částečně
	- Každý virtuální stroj potřebuje paměť pro jádro OS
	- Jádro OS má nějakou režii procesorový čas (periodické přerušení od časovače apod.)
- Často chceme pouze, aby aplikace běžící v různých VM o sobě nevěděly
- **Procesy OS implicitně sdílí mnohé informace** 
	- Tabulka procesů každý proces si může zjistit jaké další procesy běží v systému
	- Identifikátory uživatelů každý proces běží s právy nějakého uživatele a umí zjistit jací další uživatelé v systému jsou.
	- Souborový systém proces často vidí, že existují soubory jiných uživatelů i když k nim nemá přístup
- **No. 19 VM tyto informace nesdílí**

### Kontejnery

# Kontejnery

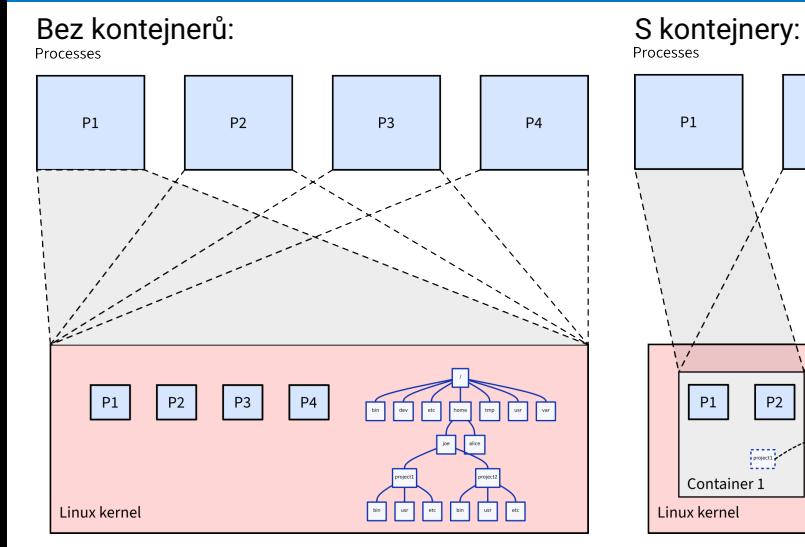

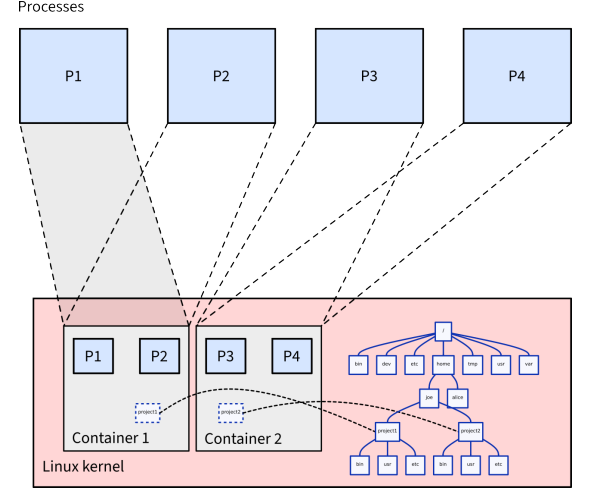

# Kontejnery

- **■** Řešení
	- Nepřidávat vrstvu abstrakce, ale
	- modifikovat OS, aby nebyly informace sdíleny mezi procesy
- Všechny kontejnery sdílí stejné jádro OS, ale jsou od sebe lépe izolovány.
- **Linux k tomu poskytuje následující mechanismy:** 
	- **Jmenné prostory (namespaces)**
	- Řídicí skupiny (cgroups)
- Jejich použití dohromady se říká **kontejner**
- Nástroje pro konfiguraci a správu kontejnerů:
	- Docker, Podman, LXD, systemd-nspawn, ...

# Jmenné prostory

### Namespaces

- Místo toho, aby měl každý proces přístup ke "všemu", je jeho jmenný prostor omezen podle pravidel nastavených administrátorem
- Když se vytváří nový proces voláním clone (jako fork, ale nabízí víc možností), je možné specifikovat, že nový proces bude spuštěn v novém jmenném prostoru
- Typy jmenných prostorů v Linuxu:
	- **Prostor identifikátorů procesů** (PID) proces nevidí procesy v jiných jmenných prostorech
	- **Prostor identifikátorů uživatelů** proces má např. "rootovská" práva v kontejneru, ale ne v celém systému
	- **Prostor připojených souborových systémů** proces vidí jen omezenou část souborového systému
	- **Prostor síťových rozhraní** proces vidí jen podmnožinu síťových rozhraní (nebo jen virtuální síťové rozhraní). Dá se tak omezit zda/s kým bude kontejner komunikovat po síti.

# Řídicí skupiny

### cgroups

- Řídí "spravedlivé" přidělování systémových prostředků procesům
- Např. plánovač systému se snaží být spravedlivý ke všem vláknům
	- **Pokud si jeden "kontejner" vytvoří 10 000 vláken a druhý jen 10, bude první kontejner** běžet 1000krát častěji než druhý
- Řešení: plánovač funguje hierarchicky
	- V první úrovni rozhoduje který kontejner poběží, v druhé úrovni které vlákno daného kontejneru.
	- Spravedlivost na všech úrovních.
- Řídicí skupiny:
	- **Procesorový čas**
	- **Paměť (omezení na množství alokované paměti)**
	- Síť (šířka pásma, latence)
	- **Disky (šířka pásma, latence)** ...

## Závěr Kvíz

Mechanismus trap-and-emulate se ve virtualizaci používá:

- A) pouze na architekturách ARM a MIPS.
- B) pouze na architektuře x86 u procesorů vyvinutých před r. 2005.
- C) pro emulaci I/O zařízení (síťová rozhraní, disky).
- D) pro emulaci vykonávání všech instrukcí virtualizovaného CPU.